# Introduction to

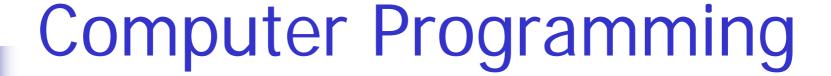

using

Fortran 77

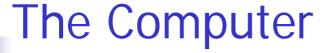

- is a tool
- vary in size, shape, speed, capacity, and usage
- fast
- do only what it is instructed to do

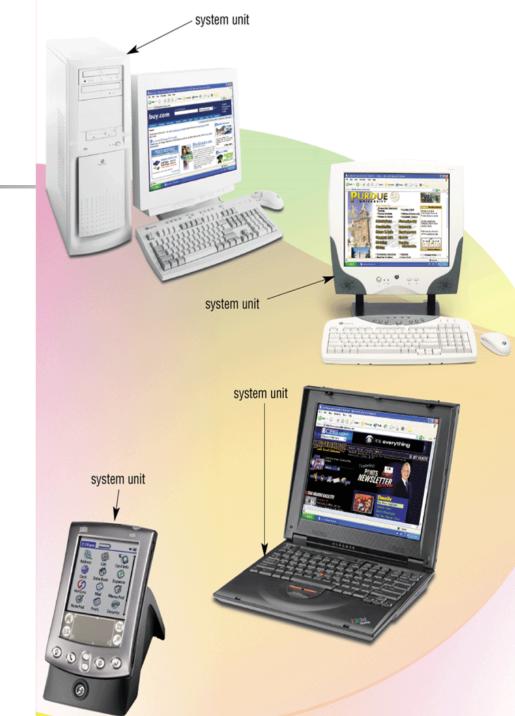

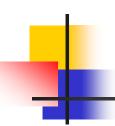

## **Computer Components**

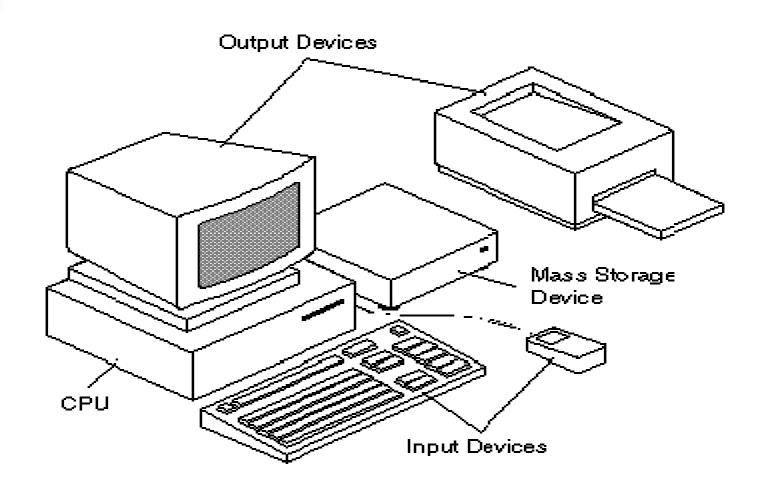

## Computer Components

- Central Processing Unit (CPU)
  - the computer brain and main worker
- Memory
  - where the computer store needed information
- Input devices
  - devices to receive input from user (e.g., keyboard, mouse)
- Output devices
  - show results to the user (e.g., monitor, printer)

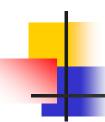

### What does the Computer Understand?

The computer only understands electrical signals

 These electrical signals are interpreted as ones and zeros

 Machine language programs are programs that are written in ones and zeros

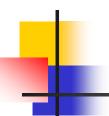

## High Level Languages

- High Level Languages that are more sophisticated than machine language
  - easier to write, test, and fix
  - e.g., FORTRAN, PASCAL, C

### Compiler

a compiler **translates** a program from a high level language to a machine language

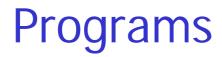

### Program

a **solution to a given problem** written in a computer programming language

#### Software

the **collection of programs** that run in a computer and determine the operations that are valid in the computer

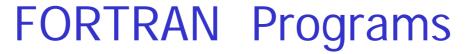

- All statements have a specific structure
- Each line (80 columns)
- Program statements from columns 7 72
  - program statements have to be valid FORTRAN statements
- Statement number from columns 1 5
- Column 6 ( continuation if any )
- \* or C in column 1 denote a comment line
- FORTRAN compiler ignores columns 73 80

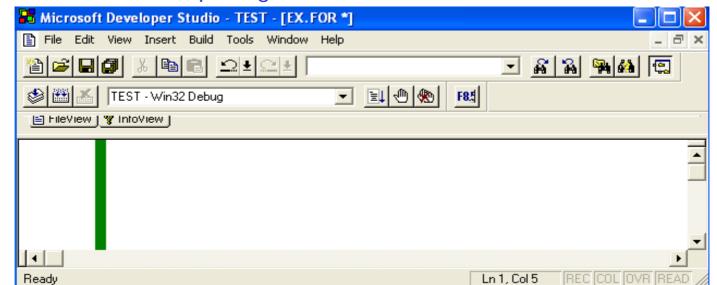

## Writing a Program

- Understand the problem
- Analyze the problem and break it into smaller pieces
- Write step by step solution
- Write the code (the actual program in a computer language)
- Test that the program works
  - fix errors that you discover during testing

### **Exercises**

#### 1. Indicate the following statements as either TRUE or FALSE:

- 1. Syntax errors are detected during compilation.
- 2. A compiler is a hardware component that translates programs written in a high level language to a machine language.
- 3. The input unit is the part of the computer that controls all the other parts.
- 4. The last statement in a FORTRAN program should be the END statement.
- 5. FORTRAN is a high level language.
- 6. A comment statement is used for documentation purposes.
- 7. Dividing by zero will cause a compilation error.
- 8. If a FORTRAN statement exceeds column 72, then '+' at column # 6 in the next line can be used to continue the statement on that line.
- 9. A computer is a machine used to solve problems only.
- 10. A compiler checks the syntax of the program and converts the program into machine language
- 11. A program is a set of computer instructions.
- 12. One can use as many 'STOP' and 'END' statements as he/she wishes in a single program.

### **Exercise**

- 2. Which of the following statement(s) is/are correct according to FORTRAN:
  - A. Only column 1 is used for the statement label.
  - B. Column 6 is used for comment.
  - C. Column 1-5 is used for the statement label.
  - D. Column 7 is used for the continuation line.
  - E. Characters C or \* in Column 1 is used to comment a line.

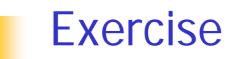

3. For each item of list ( A ) , choose the correct definition from list ( B ):

| List A    | List B                                                                          |
|-----------|---------------------------------------------------------------------------------|
| Assembler | A machine that converts an assembly language program into machine language.     |
|           | 2. The physical components of a computer.                                       |
| Compiler  | 3. A machine that converts a high level language program into machine language. |
|           | 4. A fundamental computer component that controls the                           |
| Software  | operations of the other parts of the computer.                                  |
|           | 5. Programs used to specify the operations in a computer.                       |
|           | 6. A fundamental computer component that performs all                           |
| Hardware  | arithmetic and logic operations.                                                |
|           | 7. A program that converts an assembly language program into machine language.  |
|           | 8. A program that converts a high level language program into machine language. |

### **Exercise**

4. For each term in list (A), choose the correct definition from list (B):

| List A     | List B                                                                          |
|------------|---------------------------------------------------------------------------------|
| A program  | is a FORTRAN statement that indicates the logical end of the                    |
|            | program.  2. is a machine that can solve all problems.                          |
| A Computer | 3. translates programs written in an assembly language to machine language.     |
| END        | 4. is a machine that uses instructions given by the user to solve a problem.    |
|            | 5. is a sequence of instructions which, when performed, will do a certain task. |
| STOP       | 6. is a FORTRAN statement that indicates the physical end of a program.         |